**Regulamin usługi "Pakiet Kwotowy na starterach z taryfą Plus na Kartę bez limitu" ("Regulamin")** (Promocja obowiązuje od dnia 9.09.2014 r.)

## **I Opis Usługi**

- 1. Usługa "Pakiet Kwotowy na starterach z taryfą Plus na kartę bez limitu" ("**Usługa**") jest organizowana przez Polkomtel Sp. z o.o.<sup>1</sup> ("**Polkomtel**") i obejmuje Abonentów Simplus<sup>2</sup> (zwanych dalej "Abonentami"), którzy zakupili zestaw startowy z taryfą Plus na Kartę bez limitu ("PnK bez limitu") oznaczony jako: "Starter PnK bez limitu 5 zł".
- 2. W ramach Usługi Abonent otrzymuje 1 zł z VAT (tzw. startowy stan konta) oraz Pakiet Kwotowy o wartości 4 zł z VAT ("Pakiet Kwotowy") do wykorzystania w następujący sposób:
	- a. 1 zł może zostać wykorzystane bezterminowo w okresie ważności konta dla usług wychodzących na wszystkie usługi dostępne dla Abonentów,
	- b. Pakiet Kwotowy o wartości 4 zł może zostać wykorzystany bezterminowo w okresie ważności konta dla usług wychodzących oraz gdy konto jest dodatnie na wszystkie usługi dostępne dla Abonentów z wyłączeniem: usług o podwyższonej opłacie (SMS-ów i połączeń głosowych Premium Rate); usługi Teleprzelew; połączeń głosowych, wiadomości SMS i MMS międzynarodowych; połączeń głosowych, wiadomości SMS i MMS w roamingu, a także opłat za aktywację usług, promocji i pakietów oraz opłat cyklicznych za ich odnowienie.
- 3. Pakiet Kwotowy nie wymaga aktywacji przez Abonenta (jest automatycznie aktywowany po włączeniu się do sieci<sup>3</sup>). Opłata za Pakiet Kwotowy pobierana jest przy zakupie Zestawu Startowego, a jej wartość jest wliczona w cenę.
- 4. Abonent ma możliwość sprawdzenia stanu jednostek dostępnych na koncie w ramach kwoty 1 zł za pomocą krótkiego kodu: \*100# i wciśnięcia przycisku "zadzwoń".
- 5. Abonent ma możliwość sprawdzenia stanu jednostek dostępnych w ramach Pakietu Kwotowego 4 zł za pomocą krótkiego kodu: \*121# i wciśnięcia przycisku "zadzwoń".
- 6. O wykorzystaniu jednostek w Pakiecie Kwotowym 4 zł Abonent zostanie powiadomiony za pomocą wiadomości SMS.
- 7. W przypadku zmiany przez Abonenta taryfy na inną niż wymieniona w pkt 1 Regulaminu, niewykorzystane w ramach Pakietu Kwotowego jednostki przepadają i nie są zwracane w jakiejkolwiek formie. W tych okolicznościach Abonentowi nie przysługuje roszczenie o zwrot ekwiwalentu pieniężnego ani o przyznanie jakiejkolwiek innej usługi w zamian za niewykorzystane jednostki.
- 8. W przypadku gdy Abonent korzysta jednocześnie z innych promocji stosuje się następujące zasady rozliczenia:
	- a. w przypadku gdy Abonent ma aktywną Promocję<sup>4</sup> "Rozmowy bez limitu do wszystkich" połączenia głosowe będą rozliczane w ramach Promocji "Rozmowy bez limitu do wszystkich";
	- b. bw przypadku gdy Abonent ma aktywną Promocję<sup>4</sup> "Rozmowy i SMSy bez limitu do wszystkich" połączenia głosowe oraz wysyłane wiadomości SMS będą rozliczane w ramach Promocji "Rozmowy i SMSy bez limitu do wszystkich";
	- c. w przypadku gdy Abonent ma aktywną Promocję<sup>4</sup> "Internet, SMSy i 9 gr/min", transfer odebranych i wysyłanych danych będzie pomniejszał promocyjny pakiet GB. Po wykorzystaniu limitu danych z promocyjnego pakietu, prędkość transferu zostanie zmniejszona, a Abonent nie będzie obciążony dodatkowymi kosztami. SMS-y będą rozliczane w ramach promocji "Internet, SMSy i 9 gr/min". Opłaty za połączenia wykonane do wszystkich krajowych sieci komórkowych będą pomniejszały Pakiet Kwotowy a następnie saldo konta.
	- d. w przypadku aktywacji innych promocji pomniejszających koszty dostępnych dla taryfy PnK bez limitu niewymienionych w tym Regulaminie, środki z Pakietu Kwotowego rozliczane będą w ostatniej kolejności.
- 9. Na starterach specjalnie oznaczonych logo Facebook oraz Instagram można bezpłatnie korzystać z wyżej wymienionych portali społecznościowych (koszt aktywacji Pakietu jest wliczony w cenę startera),

 $\overline{\phantom{a}}$ 

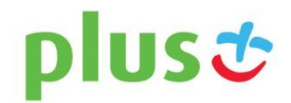

**NA KARTE** 

<sup>&</sup>lt;sup>1</sup> Polkomtel Sp. z o.o. z siedzibą w Warszawie, ul. Postępu 3, 02-676 Warszawa, zarejestrowana w rejestrze przedsiębiorców Krajowego Rejestru Sądowego prowadzonym przez Sąd Rejonowy dla m.st. Warszawy, XIII Wydział Gospodarczy Krajowego Rejestru Sądowego pod nr KRS: 0000419430, kapitał zakładowy 3 510 300 000 PLN, NIP: 527-10-37-727, REGON: 011307968.

<sup>&</sup>lt;sup>2</sup> W rozumieniu Regulaminu świadczenia usług telekomunikacyjnych przez Polkomtel Sp. z o.o. dla Abonentów Simplus/Sami Swoi.

<sup>3</sup> Czynność faktyczna abonenta Simplus/Sami Swoi polegająca na wykonaniu lub odebraniu pierwszego połączenia lub próbie pierwszego połączenia albo skorzystaniu z innej usługi określonej w cenniku lub w regulaminie promocji.<br><sup>4</sup> Regulamin Promocji jest dostępny na stronie internetowe[j www.plus.p](http://www.plus/)l.

pod warunkiem zachowania aktywnego i dodatniego konta, a także posiadania aktywnej usługi pakietowej transmisji danych GPRS<sup>4</sup> lub łączenia się przez APN Plus LTE<sup>5</sup>, HSPA+, HSPA, HSDPA, 3G(UMTS), EDGE. Szczegółowe informacje są zawarte w Regulaminie "Pakiet Facebook i Instagram – promocja", który jest dostępny na stronie internetowej [www.plus.pl.](http://www.plushbezlimitu.pl/)

## **II. Informacje dodatkowe:**

 $\overline{a}$ 

- 10. W kwestiach nieuregulowanych Regulaminem zastosowanie mają postanowienia Regulaminu świadczenia usług telekomunikacyjnych przez Polkomtel Sp. z o. o. dla Abonentów Simplus/Sami Swoi.
- 11. Regulamin oraz Cennik Taryfy PnK bez limitu są dostępne na stronie internetowej www.plus.pl oraz w siedzibie Polkomtel.

<sup>&</sup>lt;sup>4</sup> Usługę GPRS można aktywować wpisując w telefonie kod \*101\*11\*02# i naciskając przycisk "zadzwoń". Konfiguracji telefonu można dokonać na stronie internetowej www.plus.pl, w punktach sprzedaży Plus oraz przez połączenie z Biurem Obsługi Klienta pod numerem 2601 (opłata za połączenie zgodnie z Cennikiem świadczenia usług telekomunikacyjnych w sieci Plus właściwym dla posiadanej przez Użytkownika Usługi taryfy).<br><sup>5</sup> Pod warunkiem, że Abonent posiada dostęp do technologii LTE na podstawie inny Usługi LTE należy: na klawiaturze telefonu wpisać krótki kod \*101\*11\*24# lub zadzwonić do Działu Obsługi Klienta pod nr 2601 (opłata za połączenie zgodnie z Cennikiem świadczenia usług telekomunikacyjnych w sieci Plus właściwym dla posiadanej przez Użytkownika Usługi taryfy) lub zalogować się do Plus Online[: www.online.plus.pl.](http://www.online.plus.pl/) Z usługi LTE możne korzystać Abonent, który posiada urządzenie właściwe do obsługi LTE oraz posiada specjalnie dedykowaną do tego kartę USIM.

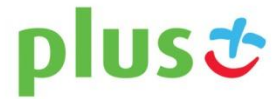